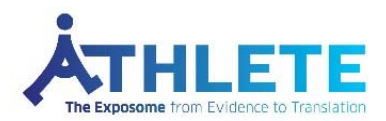

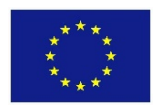

## **DataSHIELD Beginners Workshop**

Given by: Demetris Avraam and Alex Westerberg, Newcastle University

Open to: everyone in various projects (see target audience in the information below)

## **Video link: https://www.youtube.com/watch?v=d‐rqre00tIY**

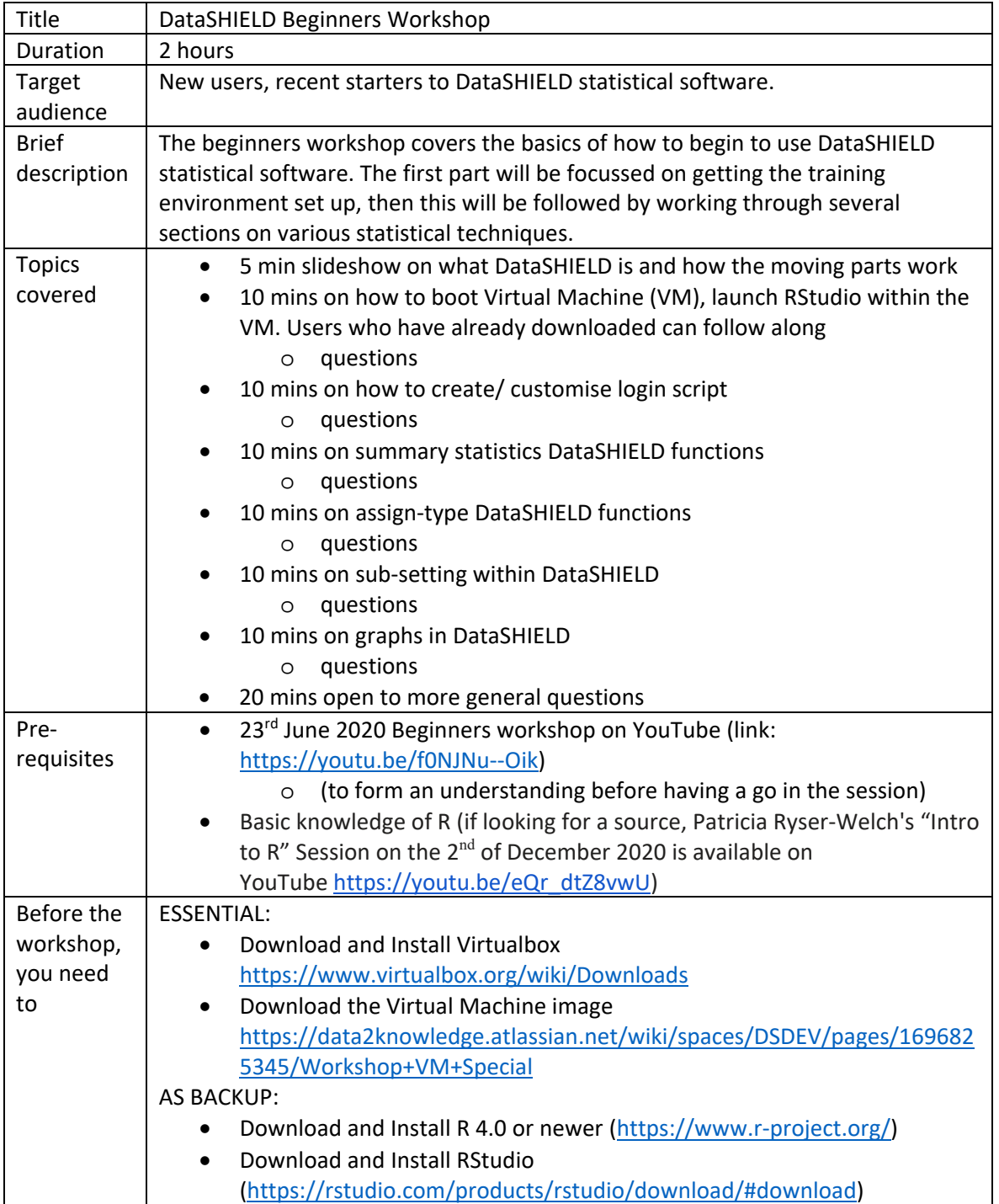

This project has received funding from the European Union's Horizon 2020 research and innovation programme under grant agreement No 874583